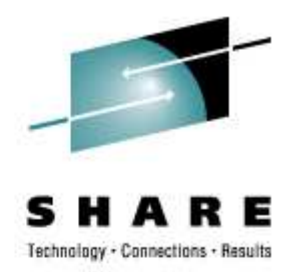

# Linux on System z**What's new in the I/O Area**

**Horst Hummel**IBM

Horst.Hummel@de.ibm.com

February 28<sup>th</sup> 2007 Session 9280

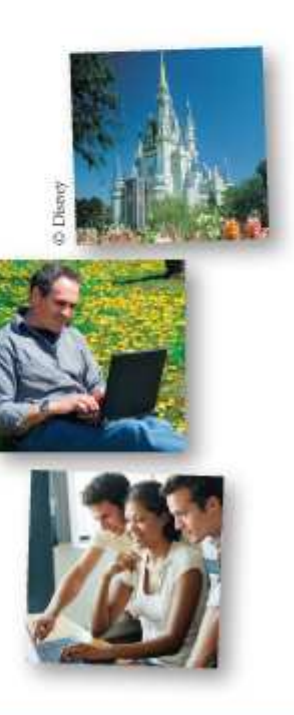

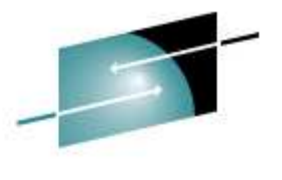

Connections · Besults

#### **Agenda**

- New I/O Features in
	- $\bullet$ 1Q2006 code drop
	- $\bullet$ 4Q2006 code drop
	- •1Q2007 code drop
	- 4Q2007 code drop•
- $\bullet$  Distributor support (SLES / RHEL) RedHat / SUSE support matrix
- $\bullet$ Outlook on future I/O development

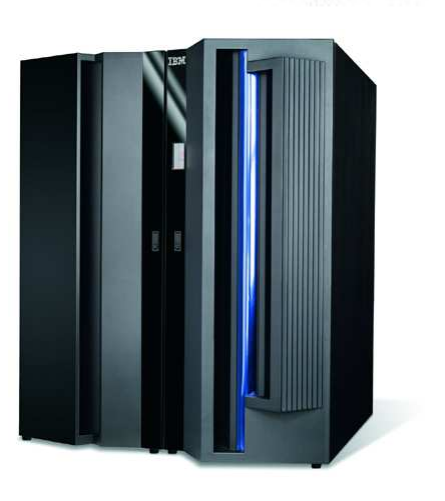

IBM System z9Enterprise Class

## **DASD DIAG250 64 bit support** (1Q2006)

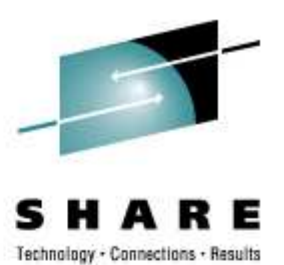

- •DIAGNOSE 'X'250 (DIAG250) enabled for 64bit kernel
- $\bullet$  Requires z/VM 5.2 (or above) DIAG250 interface that supports
	- 64 bit addressing mode as well as
	- 64 bit block numbers on 64 bit guests $\bullet$
- Now DIAG access method available for
	- ECKD, FBA and SCSI emulated FBA (EDEV)
	- • Any fixed block sized format (not only CMS reserved)

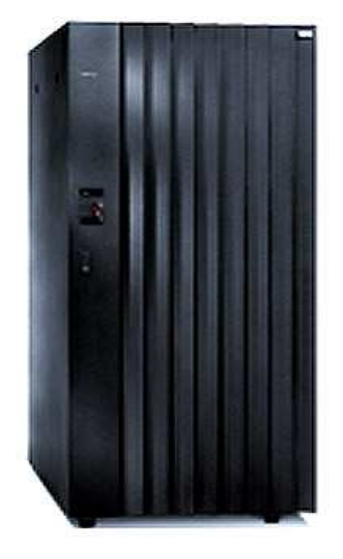

IBM System StorageDS8000

### **FAILFAST support in DASD device driver** (1Q2006)

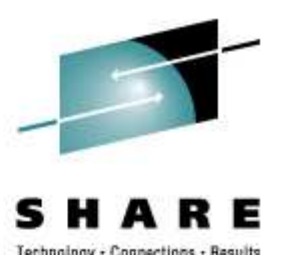

- Support the request flag 'REQ\_FASTFAIL' (return failed requests)
- • Implemented the following (DASD specific) way
	- No FAILFAST if Extended Error Reporting (EER) is enabled $\bullet$
	- •Process ERP first (including long busy)
	- • Return request only if not able to process (no operational device available) and FAILFAST flag is set – otherwise queue the request

### **FC transport class exploitation** (1Q2006)

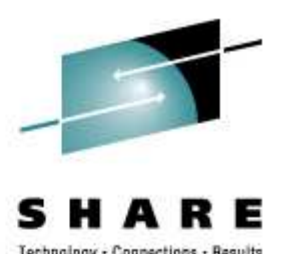

- Exploit complete fibre channel (FC) transport classfunctionality
	- **Provide transport specific attributes for SCSI devices** $\bullet$
	- **Attributes can be found in sysfs/sys/class/fc\_host /sys/class/fc\_transport /sys/class/fc\_remote ports/sys/class/fc\_host/hostX** *where* **X** *is the SCSI host number.*

**/sys/class/fc\_host/hostX/statistics** *where* **X** *is the SCSI host number*

 $\bullet$  Also replace existing 'zfcp Adapter/Port Attributes' by 'Transport Class Attributes' and add new attributes

# **Other I/O features in 1Q2006 code drop**

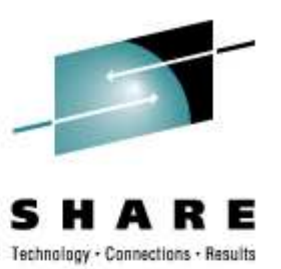

- $\bullet$  Multiple Subchannel Set (MSS) support Detect and use subchannels and devices in subchannel sets with ID > 0
- $\bullet$  Generic Attribute Support in chccwdevadding additional '--attribute' option for generic attribute modification
- $\bullet$  Improved zfcp Traces - Additional lcrash Viewlcrash plugin for zfcp traces
- $\bullet$  Improved SAN Notificationslog 'Unsolicited status notification' to /var/log/messages
- $\bullet$  zfcp/SCSI Scripts: scsi logging levelshell script (s390-tools) to create, set, or get the SCSI logging level
- zfcp/SCSI Scripts: lszfcp shell script (s390-tools) to display information about zfcp adapters, ports and units and their associated class devices

*Horst Hummel, IBM STG-LTC Boeblingen*

#### **Channel Path Measurement Data** (4Q2006)

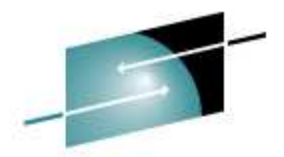

• Collect extended LPAR channel pathmeasurement data from channel subsystem

- 
- Channel measurement characteristics•as obtained by the CHSC Store Channel-Measurement Characteristics
- • Channel measurements as collected by the channel subsystem and written to the memory area specified by the CHSC Set Extended-Channel Measurements

#### • Make this data available to user space through sysfs

#### •**/sys/devices/css0/cm\_enable**

 controls enabling/disabling the extended channel path measurement facilityIt can take two values

- **0: Deactivate facility and remove measurement-related attributes**
- **1: Activate facility and create measurement-related attributes**

# **Channel Path Measurement Data (cont.)**

- Attributes for each channel path object
	- •**cmg**

Specifies the channel measurement group

 $\bullet$ **shared**

Specifies whether the channel path is shared between LPARs

#### • Attributes added for active measurements

#### $\bigcirc$ **measurement**

 Binary, containing the extended channel measurement dataConsists of eight 32 Bit Channel-Utilization Entries

#### •**measurement\_chars**

 Channel measurement group dependent characteristicsConsists of five 32 Bit CMG-Dependent Channel-Measurement Characteristics

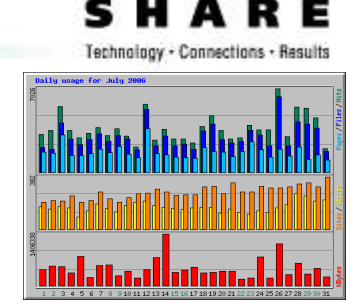

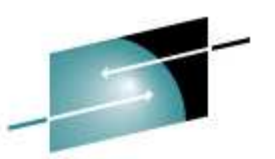

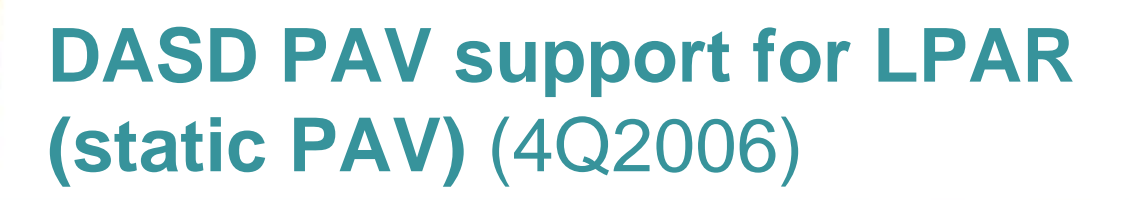

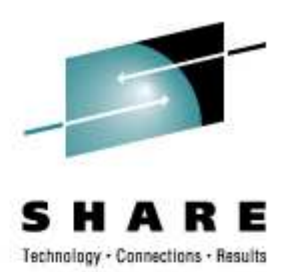

- $\bigcirc$  Support for IBM Parallel Access Volumes (PAV) feature of IBM DASD subsystem
- $\bigcirc$ Simultaneously process multiple I/O operation to single volume
- $\bigcirc$ Significant performance improvement
- $\bigcirc$ Can be deactivated by DASD-parameter 'nopav'
- $\bigcirc$  Introduce new sysfs attributes:
	- •'uid': **unique-id (vendor.serial.SSID.UA) of the physical (base) device**
	- **'vendor': vendor/manufacturer**
	- **'alias': 0 for base device, 1 for alias device**
- •dasdinfo tool to support device-mapper setup
- •No DASD internal synchronization done

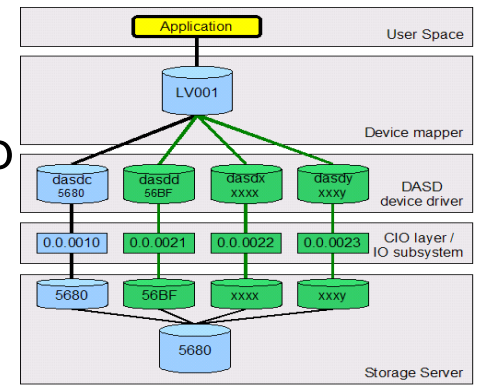

•

•

# **DASD PAV support for LPAR(cont.)**

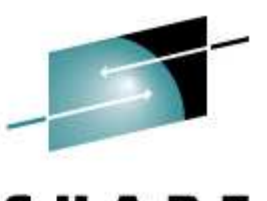

Technology - Connections - Results

- $\bullet$ **Structure** 
	- One base path from •application (via device mapper, DASD, CIO,..) to physical device
	- Additional optional  $\bullet$ alias path <sub>allows</sub><br>simultaneous l/O.to.lo simultaneous I/O to logical device using additional subchannel
	- $\bullet$  Alias paths must be managed by device $m$ appe $\bm{\mathsf{r}}$  doing:
		- Device mapping
		- Workload balancing
		- 'Path-failover'

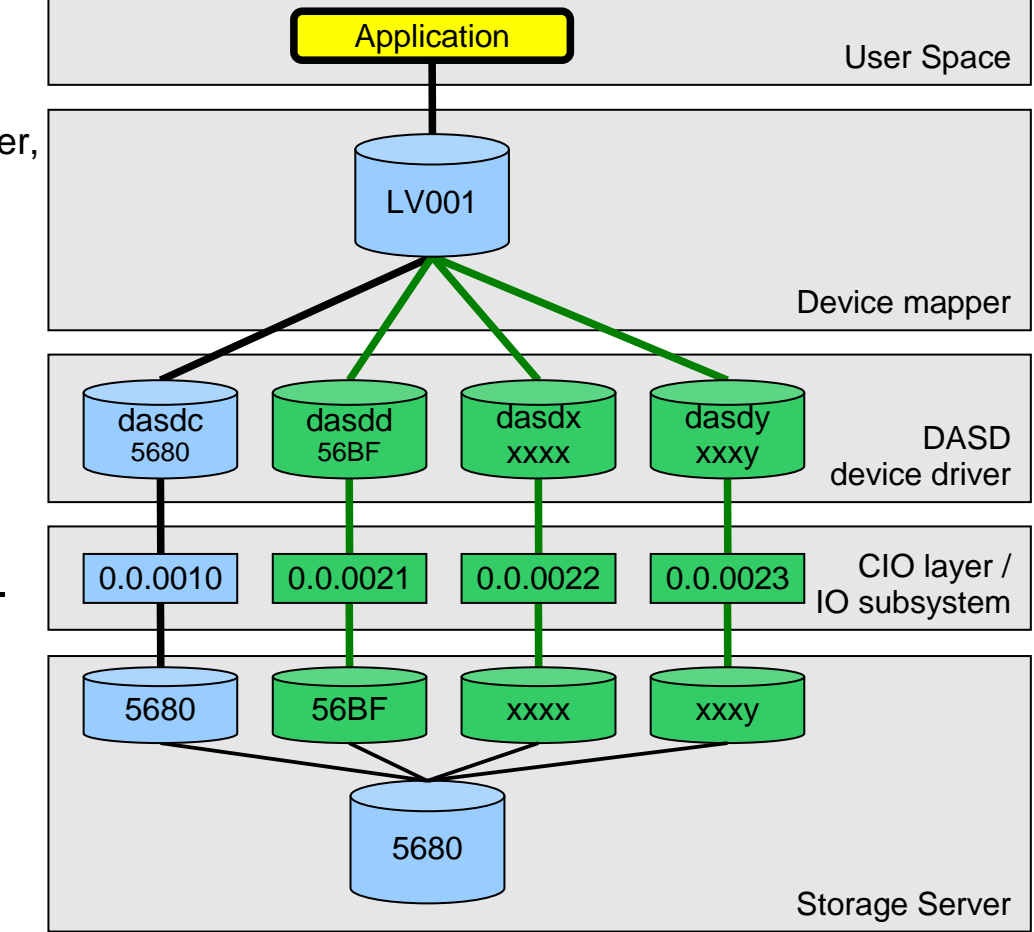

*Horst Hummel, IBM STG-LTC Boeblingen*

### **DASD PAV support for LPAR Configuration**

- • Storage Server configuration**Please refer to storage system documentation**
- $\bullet$ IOCDS

 **IODEVICE ADDRESS=(5680),UNITADD=00,CUNUMBR=(5680), \*STADET=Y,UNIT=3390B**

 **IODEVICE ADDRESS=(56BF),UNITADD=18,CUNUMBR=(5680), \*STADET=Y,UNIT=3390A** 

#### • DASD parameters / attributes

• 'nopav' to disable pav enablement call and device re-probing in DASD / CIO

#### •**sysfs attributes in '/sys/bus/ccw/device/<busid>/'**

- **vendor: The vendor of the machine (also known as manufacturer).**
- **alias: '0' for base device / '1' for alias device**
- **uid: Containing a string like 'www.xxx.yyy.zzz' where**
	- **www = vendor (also known as manufacturer)**
	- **xxx = serial (serial of the machine)**
	- **yyy = subsystem id (address of the subsystems)**
	- **zzz = unit address (address of the physical disk)**

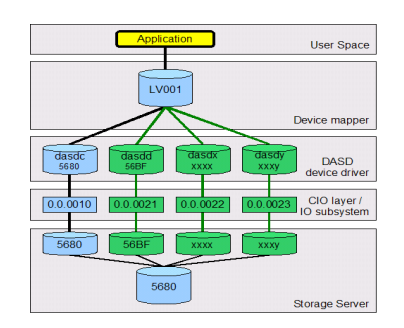

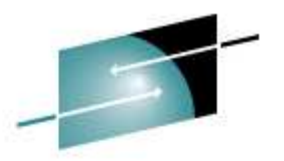

Connections · Besuit

# **DASD PAV support for LPAR Configuration (cont.)**

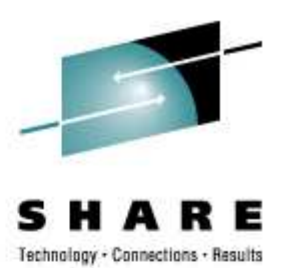

 *Horst Hummel, IBM STG-LTC Boeblingen*• Device-mapper configuration • Load dm\_multipath module (if not already available) **# modprobe dm\_multipath** • Check device availability (optional) **# lsdasd**•**# multipath**• Access to multipath device**# ls -l /dev/mapper/\***

 **0.0.5601(ECKD) at (94: 0) is dasda : active at blocksize: 4096, 1803060 blocks, 7043 MB 0.0.5602(ECKD) at (94: 4) is dasdb : active at blocksize: 4096, 1803060 blocks, 7043 MB 0.0.5680(ECKD) at (94: 8) is dasdc : active at blocksize: 4096, 1803060 blocks, 7043 MB0.0.56bf(ECKD) at (94:12) is dasdd : active at blocksize: 4096, 1803060 blocks, 7043 MB** 

Use multipath command to automatically detect paths to device

 **create: IBM.75000000092461.2a00.1a IBM,S/390 DASD ECKD [size=2.3G][features=0][hwhandler=0]\\_ round-robin 0 [prio=4][undef]**

- **\\_ 0:0:10778:0 dasdc 94:8 [undef][ready]**
- **\\_ 0:0:10927:0 dasdd 94:12 [undef][ready]**
- 

device nodes for the multipath device are available at '**/dev/mapper**'

```
brw-rw---- 1 root disk 253, 0 Oct 19 17:02 /dev/mapper/IBM.75000000092461.2a00.1a
brw-rw---- 1 root disk 253, 1 Oct 19 17:10 /dev/mapper/IBM.75000000092461.2a00.1ap1
```
### **DASD PAV support for LPAR Pitfalls**

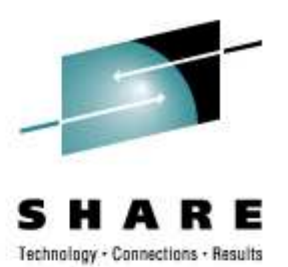

- • Make sure the device is formatted and partitioned prior to multipath-setup
- Be careful when formatting / partitioning devices currently in use (see howto)
- • Use cio\_ignore since base detection does re-probing(performance issue during ipl)
- Use blacklist in multipath-tools to exclude no-PAV DASD devices

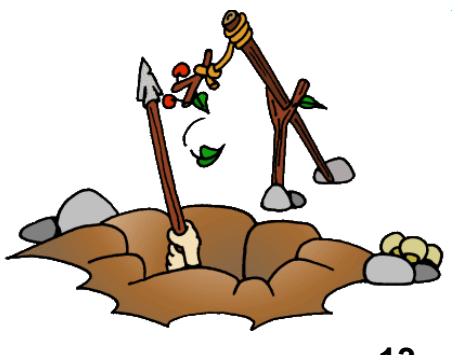

#### **Disk mirroring real time enhancements** (4Q2006)

- •Enhanced real time capabilities for disk mirrors
- •Mirror fault tolerance
- User defined responsetime for logical volume
- • Higher memory / CPUconsumption (memcpy)
- • Out of sync handling for mirror path
- • No upstream / distrosolution yet(special customer requirement)

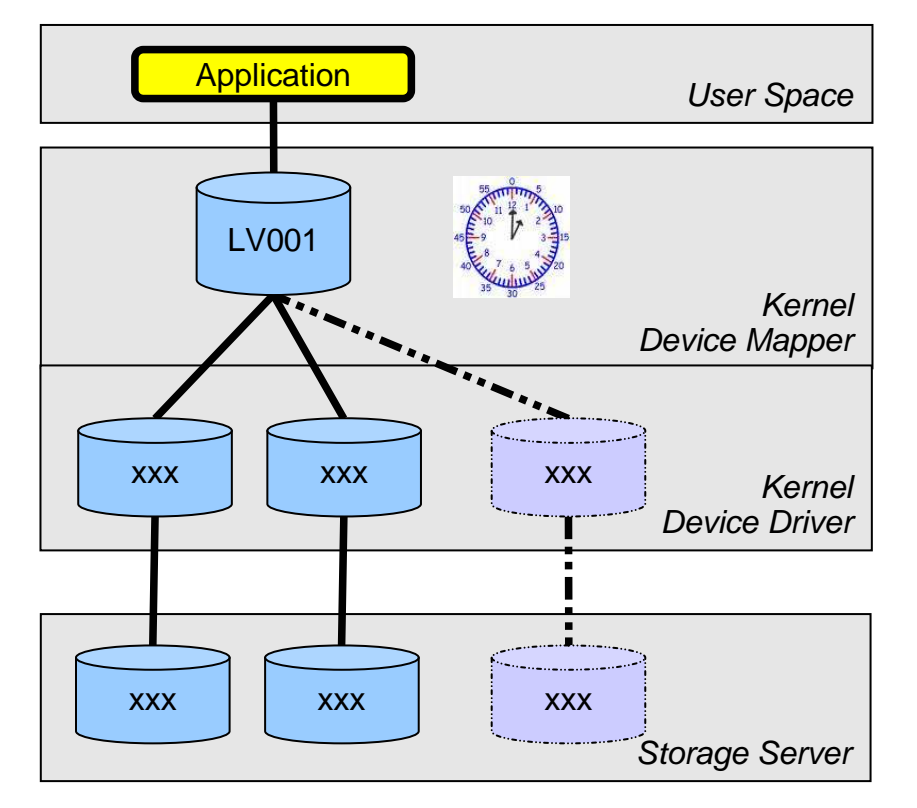

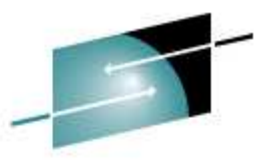

#### **Disk mirroring real time enhancements - Tools**

- $\bullet$  Adapt user space tools (LVM2) to provide
	- Additional parameter for configuration (e.g. timeout)
	- •Tolerance for stalled disks
	- Operation with missing disks  $\bullet$
	- Enhanced real time capabilities for disk mirrors $\bullet$
- • New perl script (statistics.pl) to extract statistical information like
	- Missed events  $\bullet$
	- Recovery duration / distance •
	- •Degradation duration

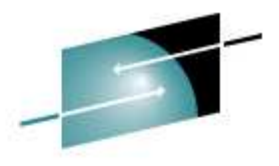

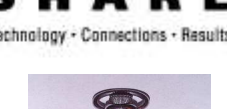

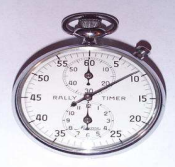

### **HyperSwap Support in DASD and CIO** (4Q2006)

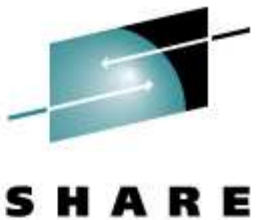

- 
- • Base support needed to join GDPS/PPRC environment with linux running on LPAR
	- Continuous availability solution
	- Protect against local area disasters  $\bullet$
- Switchable through sysfs attribute 'eer\_enabled' **/sys/bus/ccw/device/<busid>/eer\_enabled**
- • Configurable buffer size for reporting device DASD module parameter **'eer\_pages'** determines number of pages user for internal error record buffering

#### **HyperSwap support in DASD and CIO - Structure**

- System managed by GDPS running on z/OS
- DASD (CIO) supports detection, internal handling and reporting of I/O errors (eer)
- • Device swap performed by device-mapper
- • DASD allows quiesce / resume and enable / disable of devices

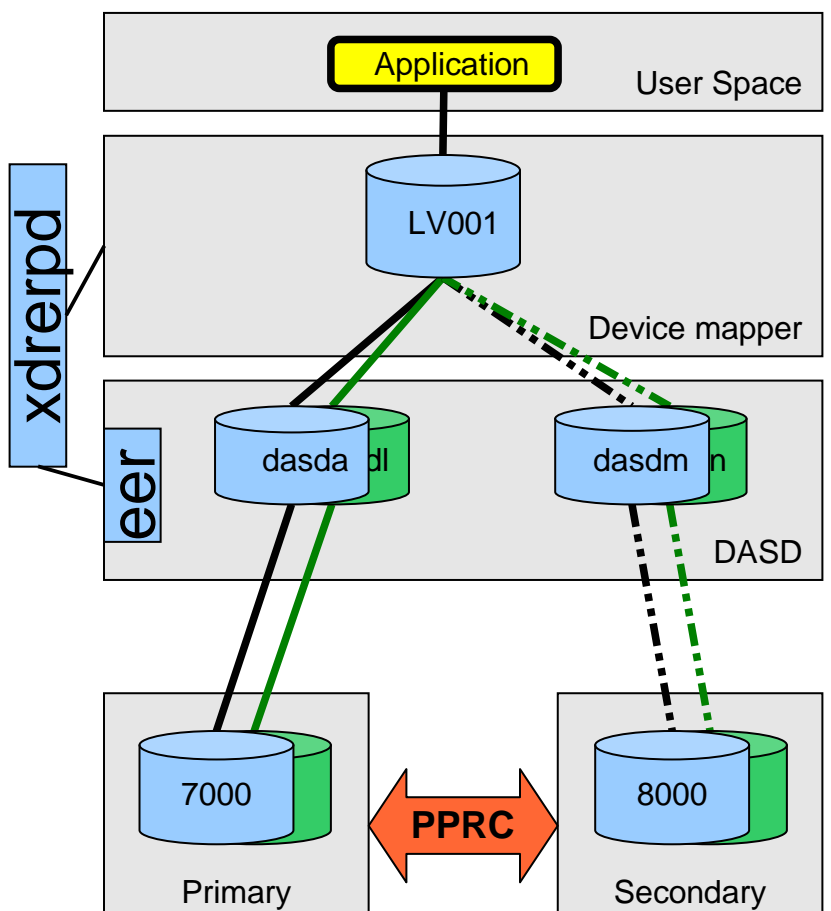

## **Other I/O featuresin 4Q2006 code drop**

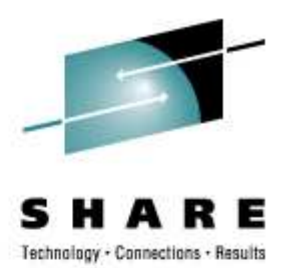

- • Deprecate DASD FBA driver Document that native FBA access is no longer recommended – use DIAG instead
- 3592 CU recognitionEnable access to 3592 tape device in 3590 mode
- Upstream 3590 Tape Device Driver Release driver under GPL license
- • Improved handling of FCP adapter failuresIntroduce unique request ID (do not reuse ID)

## **Improved handling of dynamic subchannel mapping** (1Q2007)

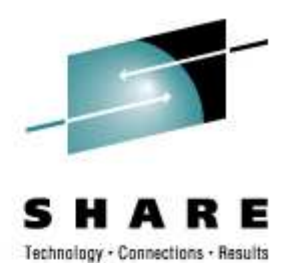

- Enable CIO to handle detached devices re-appearing on different subchannel
	- Move ccw device in common driver coreProvide '**device\_move**' that moves device to different parent
	- • Make use of 'device\_move' in CIO if
		- Disconnected device appears on another subchannel
		- Another ccw device appears on already disconnected subchannel (disconnected device is moved to pseudo subchannel)
		- A disconnected device under the pseudo subchannel appears again
	- $\bullet$  Device view in sysfs may change **/sys/devices/css0/<sch>/<ccw-device>**connected device for pseudo subchannel **/sys/devices/css0/defunct/<ccw-device>**
	- •User space needs to handle **KOBJ\_MOVE** uevents

#### **3592 tape encryption support** (1Q2007)

- • Encryption support for channel attached 3592 tape devices
- • Data encrypted on medium using Data Key
	- • Data key also stored on medium (max 2) inExternal Encrypted Data Keys (EEDKs) field
- Key Encrypting Key (KEK)
	- $\bullet$ Addressed by operating system (hash or label)
- •New tool 'tape390\_crypt' controlling encryption feature
- •Encryption support can be activated / deactivated

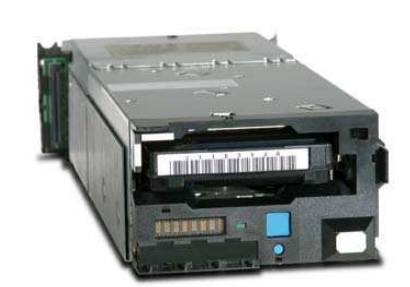

3592 tape unit (TS1120)

#### **3592 tape encryption support Overview**

- $\bullet$  External key Manager Server (EKM)
	- •store encryption keys (KEK)
	- $\bullet$  Communicate with tape control unit ('out of band' control unit based encryption)
	- Create External Encrypted Data Key (EEDK) based on Key Encrypting Key (KEK)
	- $\bullet$  Running on any machine with Java and TCP/IP support

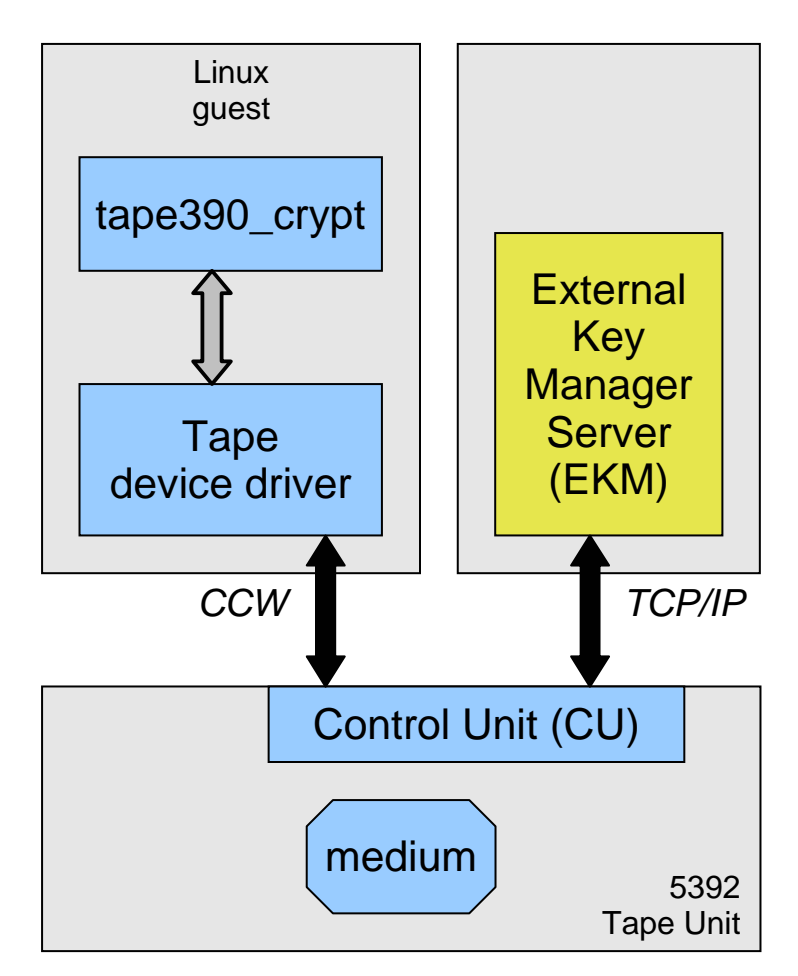

Connections · Besults

#### **3592 tape encryption support tape390\_crypt**

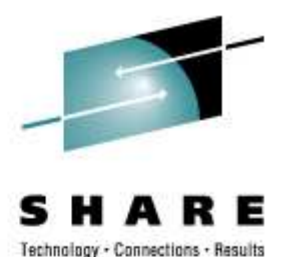

- Enable / Disable encryption**# tape390\_crypt -e on /dev/ntibm0**
- Specify encryption key (KEK) **# tape390\_crypt -k my\_first\_key:label -k my\_second\_key:hash /dev/ntibm0 --->> ATTENTION! <<--- All data on tape /dev/ntibm0 will be lost.Type "yes" to continue: yesSUCCESS: key information set.**

#### •Query encryption status

 **# tape390\_crypt -q /dev/ntibm0ENCRYPTION: ON MEDIUM: ENCRYPTEDKEY1: value: my\_first\_keytype: label ontape: labelKEY2: value: my\_second\_keytype: labelontape: hash** 

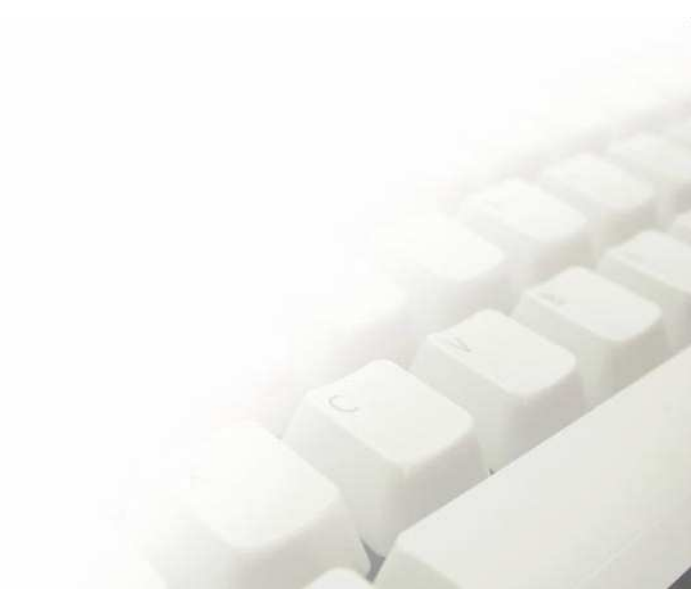

*Horst Hummel, IBM STG-LTC Boeblingen*

#### **FCP measurement data I/O Statistics** (1Q2007)

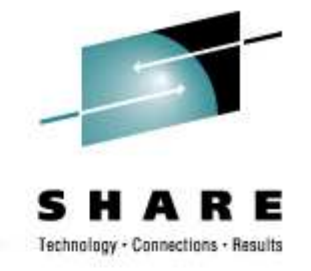

#### •Generic Infrastructure

- • Data output **.../statistics/<scsi-lun>/data**
- • Definition file**.../statistics/<scsi-lun>/definition**
- •**Client**

#### SCSI collected data including

- Request latency (read, write, nodata) •
- Request size (read, write, nodata)
- Result
- Utilization (queue\_used\_depth)

#### • NOT acceptedupstreamneeds rework

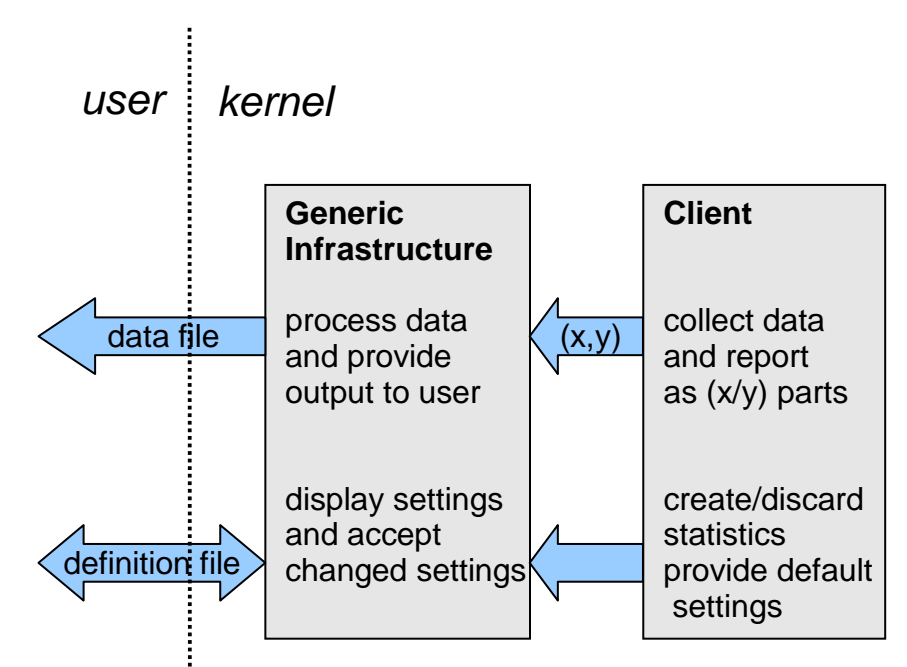

## **Other I/O featuresin 1Q2007 code drop**

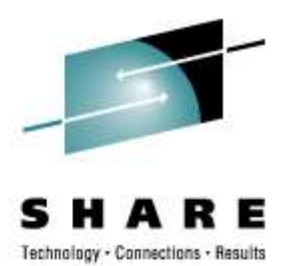

- $\bullet$  DASD runtime switch for logging Activate and de-activate ERP-related logging for a running system using **'dasd='** parameter or sysfs attribute **'erplog'**
- No XML in System Dumper

Get rid of no longer supported XML formated data in system dumper (zfcpdump in s390-tools), use binary block instead

### **Dynamic CHPID reconfig via SCLP**(4Q2007)

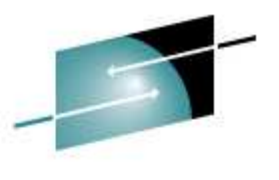

- Change (chchp) configuration state of an I/O subchannel
	- $\bigcirc$  available state
		- 0: the channel-path is in standby state
		- 1: the channel-path is in configured state
		- 2: the channel-path is reserved
		- 3: the channel-path is not recognized
	- configure device (offline/online) **# chchp --configure 1 0.40**
	- logical vary on/off **# chchp --vary 1 0.40**

#### $\bullet$  Query configuration state**# lschp**

*Horst Hummel, IBM STGHIP BObling Pary* Cfg. Type Cmg Shared CHPIDWRary Cfg. Type Cmg Shared

====================================

## **Dynamic CHPID reconfig via SCLP**(4Q2007)

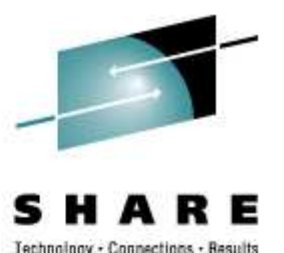

- •Enancement to the FCP measurement data item (1Q2007)
- •Using generic FCP measurement infrastructure
- • Collecting adatper statistis
	- $\bullet$  FCP subchannel (virtual HBA)
		- number of input, output and control requests
		- number of bytes sent and received;
		- seconds since activation.
	- FCP channel (physical HBA)
		- processor, bus and •adapter utilization
- •NOT accepted upstream

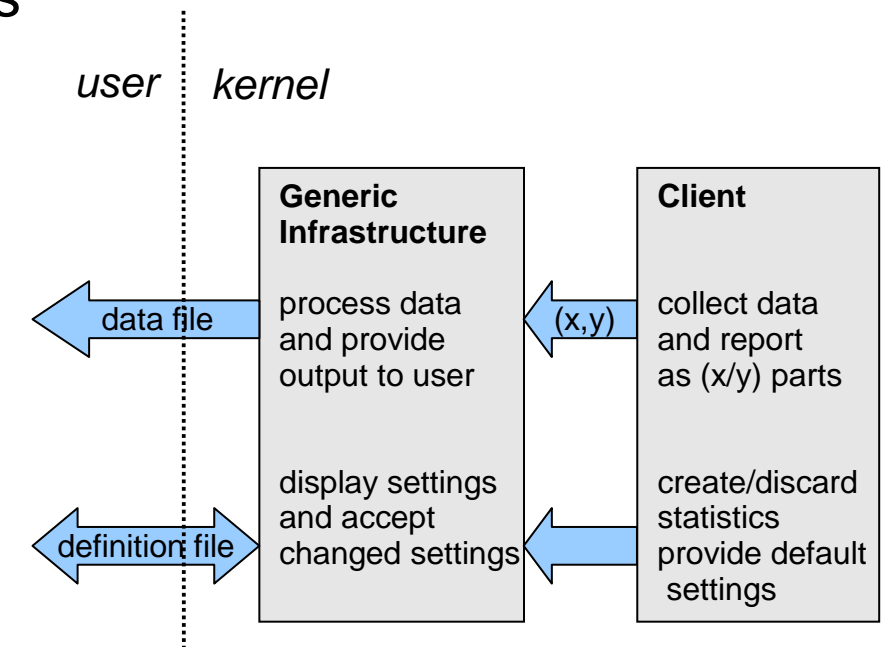

### **Feature-Matrix**for 1Q2006 code drop

![](_page_26_Picture_1.jpeg)

Е Technology - Connections - Results

![](_page_26_Picture_128.jpeg)

# **Feature-Matrix**for 4Q2006 code drop

![](_page_27_Picture_1.jpeg)

Е

Technology - Connections - Results

![](_page_27_Picture_139.jpeg)

#### **Feature-Matrix**for 1Q2007 / 4Q2007 code drop

![](_page_28_Picture_1.jpeg)

Е Technology - Connections - Results

![](_page_28_Picture_127.jpeg)

## **Outlook(subject to change)**

- •Multipath IPL / IPL trough IFCC
- •SIM Handling for DASD ECKD devices
- • DASD Hyper PAV enablement
	- •support for Hyper PAV feature
	- automatic configuration detection •
- zfcp performance statistics rework
	- •use blktrace for common statistics
	- •seperate part for z-specific adapter statistics
- •performance improvements
- •enhanced configuration support

![](_page_29_Figure_11.jpeg)

![](_page_29_Picture_12.jpeg)

#### **Useful links**

![](_page_30_Picture_1.jpeg)

- $\bullet$  Linux on System z – developerworks pagehttp://www-128.ibm.com/developerworks/linux/linux390/
- Device Drivers, Features and Commands(SC33-8289-03)

http://download.boulder.ibm.com/ibmdl/pub/software/dw/linux390/docu/l26cdd03.pdf

 $\bullet$  How to Improve Performance with PAV(SC33-8292-01)

http://download.boulder.ibm.com/ibmdl/pub/software/dw/linux390/docu/l26chp01.pdf

 $\bullet$  How to use FC-attached SCSI deviceswith Linux on System z (SC33-8287-00)

http://download.boulder.ibm.com/ibmdl/pub/software/dw/linux390/docu/l26cts02.pdf

![](_page_31_Picture_0.jpeg)

![](_page_31_Picture_1.jpeg)

![](_page_31_Picture_2.jpeg)

#### **Trademarks**

![](_page_32_Picture_1.jpeg)

Technology - Connections - Results

**Trademarks** 

The following are trademarks of the International Business Machines Corporation in the United States and/or other countries. For a complete list of IBM Trademarks, see www.ibm.com/legal/copytrade.shtml: AS/400, DBE, e-business logo, ESCO, eServer, FICON, IBM, IBM Logo, iSeries, MVS, OS/390, pSeries, RS/6000, S/30, VM/ESA, VSE/ESA, Websphere, xSeries, z/OS, zSeries, z/VM

The following are trademarks or registered trademarks of other companies

Lotus, Notes, and Domino are trademarks or registered trademarksof Lotus Development Corporation Java and all Java -related trademarks and logos are trademarks of Sun Microsystems, Inc., in the United States and other countriesLINUX is a registered trademark of Linux Torvalds UNIX is a registered trademark of The Open Group in the United States and other countries.Microsoft, Windows and Windows NT are registered trademarks of Microsoft Corporation.SET and Secure Electronic Transaction are trademarks owned by SE T Secure Electronic Transaction LLC.<br>Intel is a registered trademark of Intel Corporation \* All other products may be trademarks or registered trademarks of their respective companies.

#### NOTES:

Performance is in Internal Throughput Rate (ITR) ratio based on measurements and projections using standard IBM benchmarks in a controlled environment. The actual throughput that any user<br>will experience will vary dependin processed. Therefore, no assurance can be given that an individu al user will achieve throughput improvements equivalent to the p erformance ratios stated here.

IBM hardware products are manufactured from new parts, or new and serviceable used parts. Regardless, our warranty terms apply.

All customer examples cited or described in this presentation ar e presented as illustrations of the manner in which some custome rs have used IBM products and the results they may have achieved. Actual environmental costs and performance characteris tics will vary depending on individual customer configurations a nd conditions.

This publication was produced in the United States. IBM may not offer the products, services or features discussed in this docum ent in other countries, and the information may be subject to change without notice. Consult your local IBM business contact f or information on the product or services available in your area.

All statements regarding IBM's future direction and intent are subject to change or withdrawal without notice, and represent goals and objectives only.

Information about non-IBM products is obtained from the manufacturers of those products or their published announcements. IBM has not tested those pro ducts and cannot confirm the performance, compatibility, or any other claims related to non-IBM products. Questions on the capabilities of non-IBM products should be addressed to the suppliers of those products.

Prices subject to change without notice. Contact your IBM repr esentative or Business Partner for the most current pricing in your geography.

References in this document to IBM products or services do not imply that IBM intends to make them available in every country.

Any proposed use of claims in this presentation outside of the U nited States must be reviewed by local IBM country counsel prior to such use.

The information could include technical inaccuracies or typograp hical errors. Changes are periodically made to the information herein; these changes will be incorporated in new editions of the publication. IBM may make improvements and/or changes in the pr oduct(s) and/or the program(s) described in this publication at any time without notice.

Any references in this information to non-IBM Web sites are provided for convenience only and do not in an y manner serve as an endorsement of those Web sites. The materials at those Web sites are not part of the materials for this IBM product and use of those Web sites is at your own risk.

*Horst Hummel, IBM STG-LTC Boeblingen*